### **Le Répertoire National des Certifications Professionnelles (RNCP)**

Résumé descriptif de la certification **Code RNCP : 29716**

### **Intitulé**

### Technicien réseaux et service très haut débit

**AUTORITÉ RESPONSABLE DE LA CERTIFICATION QUALITÉ DU(ES) SIGNATAIRE(S) DE LA CERTIFICATION** Innovance **Directrice générale** 

# **Niveau et/ou domaine d'activité**

### **IV (Nomenclature de 1969)**

# **4 (Nomenclature Europe)**

# **Convention(s) :**

### **Code(s) NSF :**

255s Bobinage, cablâge et assemblage de circuits et d ensembles électriques-électroniques ; Installation et pose de circuits et ensembles électriques

### **Formacode(s) :**

# **Résumé du référentiel d'emploi ou éléments de compétence acquis**

Le(a) Technicien(ne) Réseaux et Services Très Haut Débit contribue à la réalisation des infrastructures et installations en fibre optique, en procédant au raccordement des usagers au réseau fibre optique, en validant la conformité de l'installation, en testant son fonctionnement, en procédant à la recette de l'installation et en effectuant la mise en service des équipements clients.

Sous les directives d'un Conducteur de Travaux ou d'un Responsable Projet, il étudie le cahier des charges - sécurise le chantier et l'intervention - prépare le véhicule, les outils et le matériel - ouvre les chambres de tirage et s'assure de leur conformité pour travailler - tire les câbles par des techniques manuelles ou mécaniques – pose les câbles sur porteurs aériens – prépare les câbles et les boites de raccordement – installe les matériels et les équipements en vue du raccordement - Ouvre les câbles – Raccorde – Soude – Range les fibres dans leurs cassettes – Réalise le déploiement et le raccordement en immeuble - Monte les Points de mutualisation d'Immeuble - Raccorde les Points de Branchement Optique - Réalise le raccordement des clients vers les PTO (point terminal optique) suivant les exigences des opérateurs et des clients - Met en service les équipements clients et opérateurs - Contrôle les liaisons optiques - Réalise la maintenance corrective du réseau en cas d'anomalie -Recette la liaison optique - Rend compte à sa hiérarchie.

Liste des activités visées par le diplôme, le titre ou le certificat :

- Déployer des réseaux de fibre optique en souterrain et aérien
- Raccorder le réseau optique à ses usagers
- Contrôler, mesurer et faire la recette d'une installation fibre optique. Le (la) titulaire est capable de :
- 
- Choisir des équipements de protection adaptés
- Implanter un balisage, la signalisation selon un schéma d'implantation
- Appliquer les techniques ergonomiques
- Choisir et utiliser le matériel (nacelle, chariot élévateur…), les équipements de manutention
- Identifier les risques liés à l'environnement du chantier
- Lire les plans d'exécution papiers et/ou numériques
- Vérifier et contrôler ses outils
- Organiser son véhicule et le matériel nécessaire à l'exécution de ses tâches
- Déterminer les passages de câbles
- Poser les câbles dans les infrastructures (tirage, portage à l'air ou à l'eau)
- Appliquer les techniques de poses et de fixation des câbles selon les normes en vigueur
- Mettre en œuvre les techniques de jonction de câbles
- Repérer les câbles existants dans les différents fourreaux

- Monter les supports de fixation adéquats sur les poteaux en prenant en compte le mode opératoire d'installation et la réglementation en vigueur

- Fixer et guider les câbles sur poteaux et en aérien
- Poser en aérien
- Agrafage en façade
- Poser des chemins de câbles, goulottes sur les infrastructures aériennes
- Poser les boitiers de connexion et de raccordement selon les préconisations données
- Disposer les câbles en attente selon les normes constructeur (lover les câbles)
- Mettre à jour les plans du réseau en relation avec le Bureau d'Etudes
- Ouvrir les câbles à l'aide des outils spécifiques
- Identifier les différentes fibres
- Dégraisser les fibres
- Retirer les gaines protectrices
- Raccorder par épissure mécanique
- Raccorder par fusion : Dégraisser, cliver (sectionner la fibre selon un angle normé), nettoyer, souder les fibres
- Contrôler l'état de la soudure
- Positionner les fibres dans les cassettes réceptrices : «lover» et ranger les cassettes dans les boites de raccordement
- Réaliser l'étanchéité des boites de raccordement
- Installer les tiroirs optiques et les raccorder dans les baies de brassage
- Déployer la fibre en colonne montante
- Monter les points de mutualisation d'Immeuble et les points de mutualisation de Rue
- Raccorder les Points de Branchement Optique Switch, routeurs, DSLAM, Déport DSL, convertisseur, amplificateur, baies de brassage
- Raccorder le client vers le Point Terminal Optique
- Mettre en service les équipements clients et opérateurs
- Prendre en compte les exigences du client
- Informer le client sur l'installation et le fonctionnement des matériels et équipements installés
- S'assurer de la liaison via le crayon optique
- Utiliser et exploiter le Photomètre
- Utiliser et exploiter le réflectomètre
- Interpréter les mesures et les anomalies de branchement manuellement ou par logiciel
- Analyser une défaillance de connexion
- Mesurer et exploiter l'anomalie
- Corriger l'anomalie et effectuer une action corrective
- Comparer les valeurs définies au cahier des charges et celles mesurées
- Rédiger un compte-rendu de recette
- Utiliser un logiciel de recette

#### - Rédiger un compte-rendu d'intervention

#### **Secteurs d'activité ou types d'emplois accessibles par le détenteur de ce diplôme, ce titre ou ce certificat**

Entreprises du Bâtiment et des Travaux Publics, des Télécoms, d'Electricité Générale et courant faible, de Construction de réseaux électriques et de télécommunications, d'installations d'équipements électriques, de matériels électroniques et optiques, des services et usages numériques.

Technicien(ne) d'installation monteur,

Intégrateur,

Technicien boucle locale fibre optique

Raccordeur Fibre Client,

Technicien Raccordeur Client,

Technicien Optique,

Technicien d'Installation de réseaux câblés de communication en Fibre Optique.

### **Codes des fiches ROME les plus proches :**

[I1307](http://recrutement.pole-emploi.fr/fichesrome/ficherome?codeRome=I1307) : Installation et maintenance télécoms et courants faibles

[F1605](http://recrutement.pole-emploi.fr/fichesrome/ficherome?codeRome=F1605) : Montage de réseaux électriques et télécoms

## **Réglementation d'activités :**

- CACES pour la conduite d'engin permettant le travail en hauteur

- Habilitation électrique pour travailler à proximité de source de courant Basse Tension

# **Modalités d'accès à cette certification**

### **Descriptif des composantes de la certification :**

Les évaluations se présentent sous la forme de tests écrits individuels, de mises en situations réelles individuelles sur le plateau technique du centre, d'évaluations individuelles par une entreprise lors de périodes de stage et d'une évaluation individuelle orale sur la base d'un rapport de stage devant le Jury.

Les compétences visées sont articulées autour des trois composantes suivantes :

- Déployer des réseaux de fibre optique en souterrain et aérien,

- Raccorder un réseau de fibre optique à ses usagers,

- Contrôler, mesurer et faire la recette d'une installation fibre optique.

**Bloc de compétence :** 

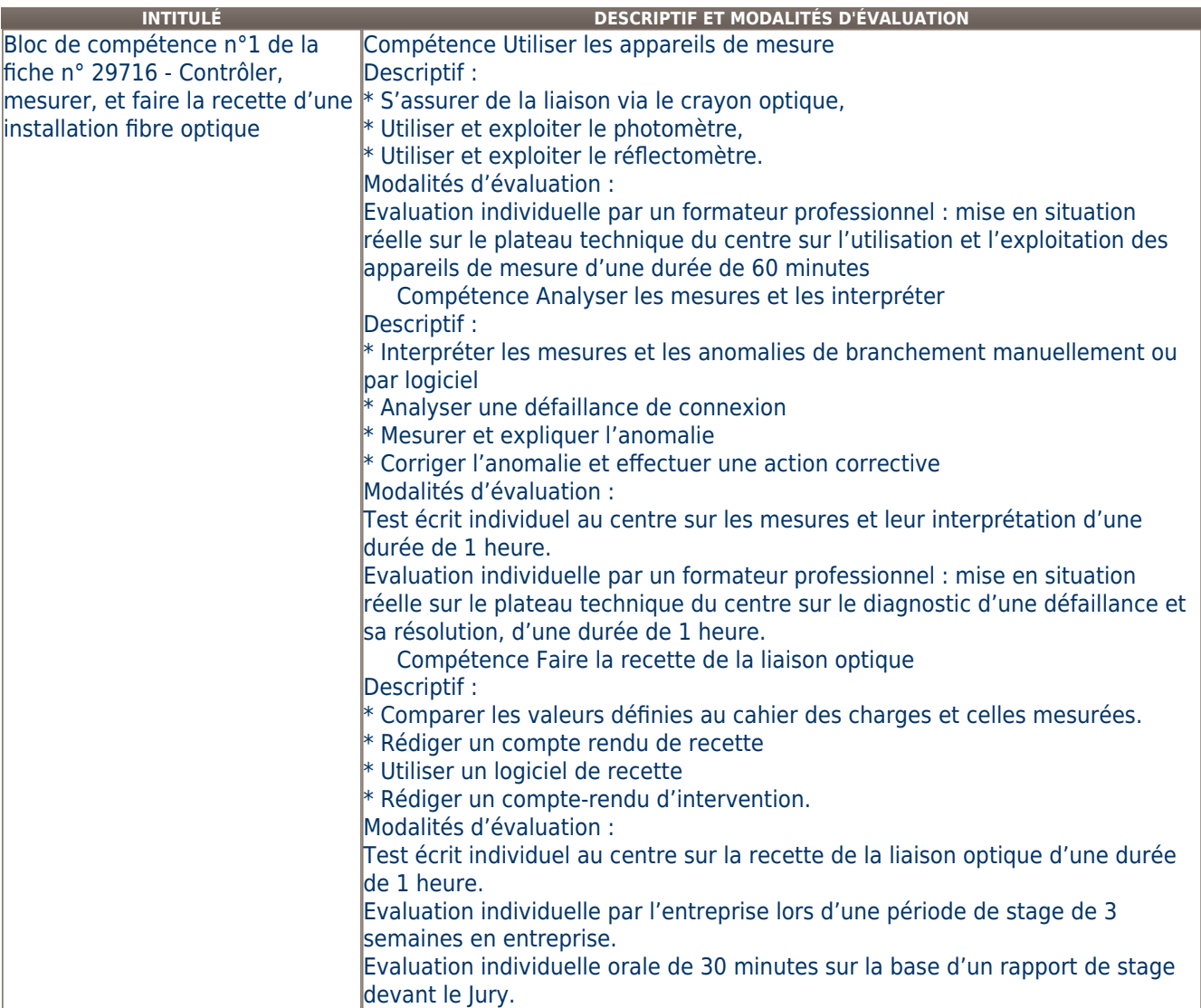

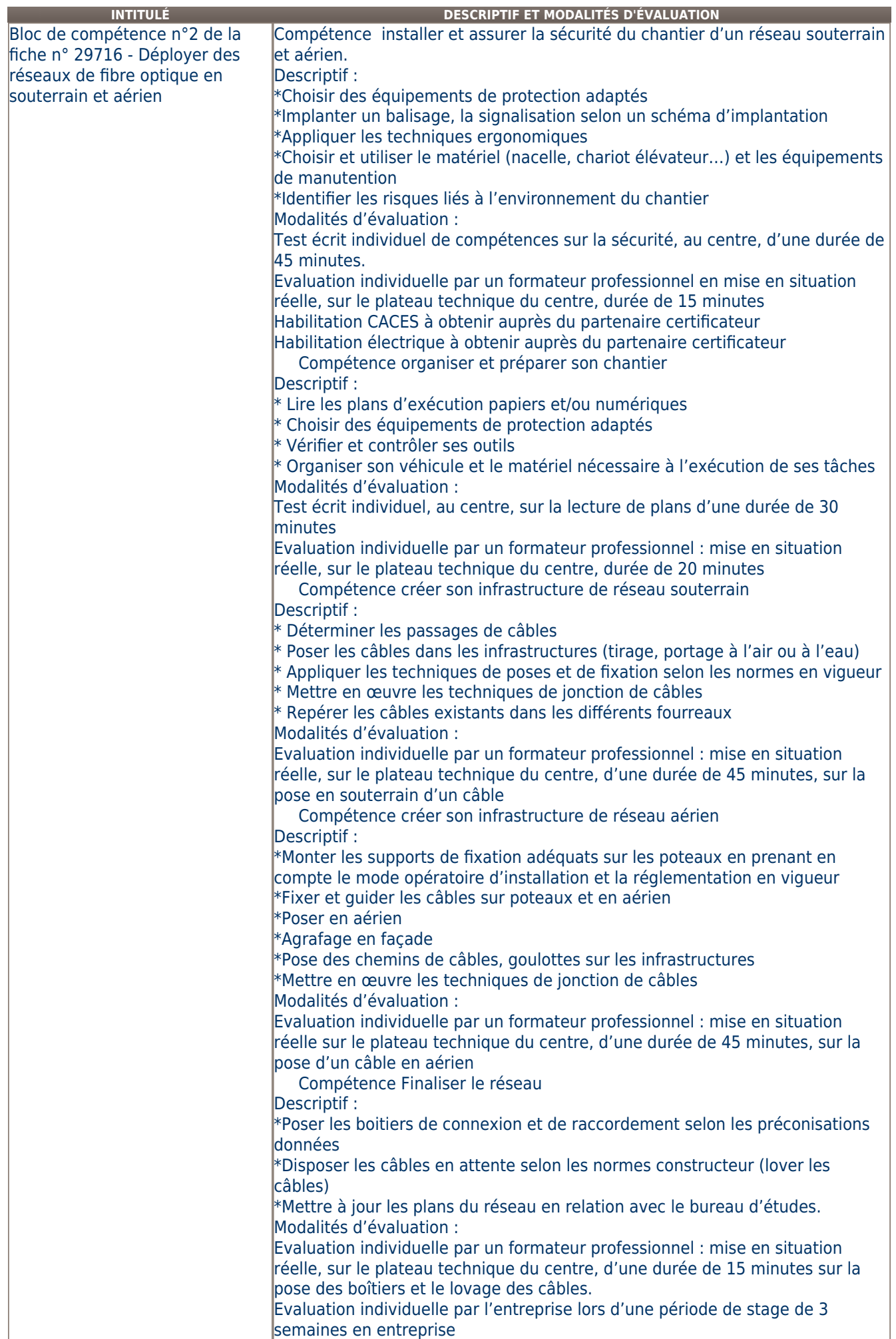

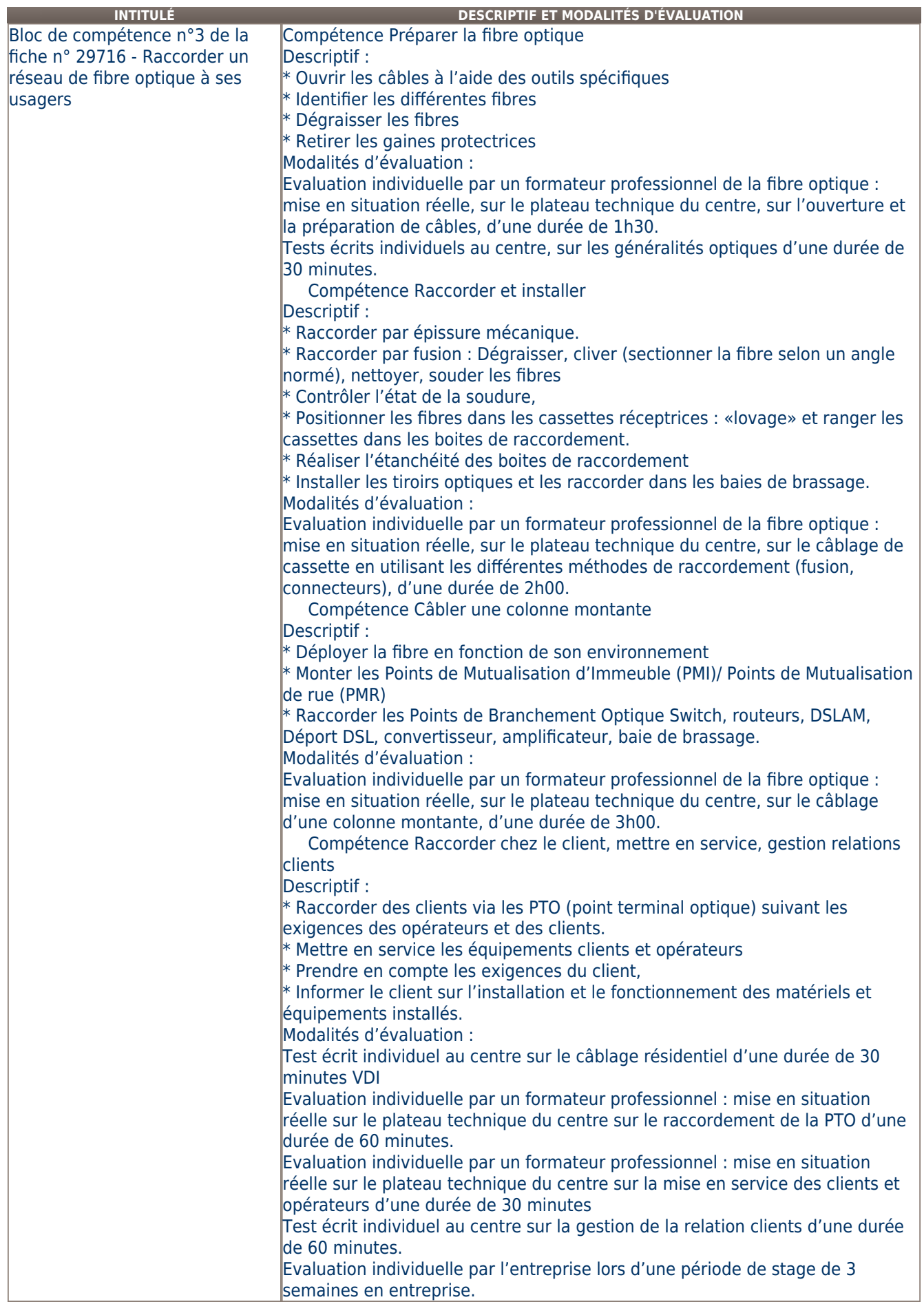

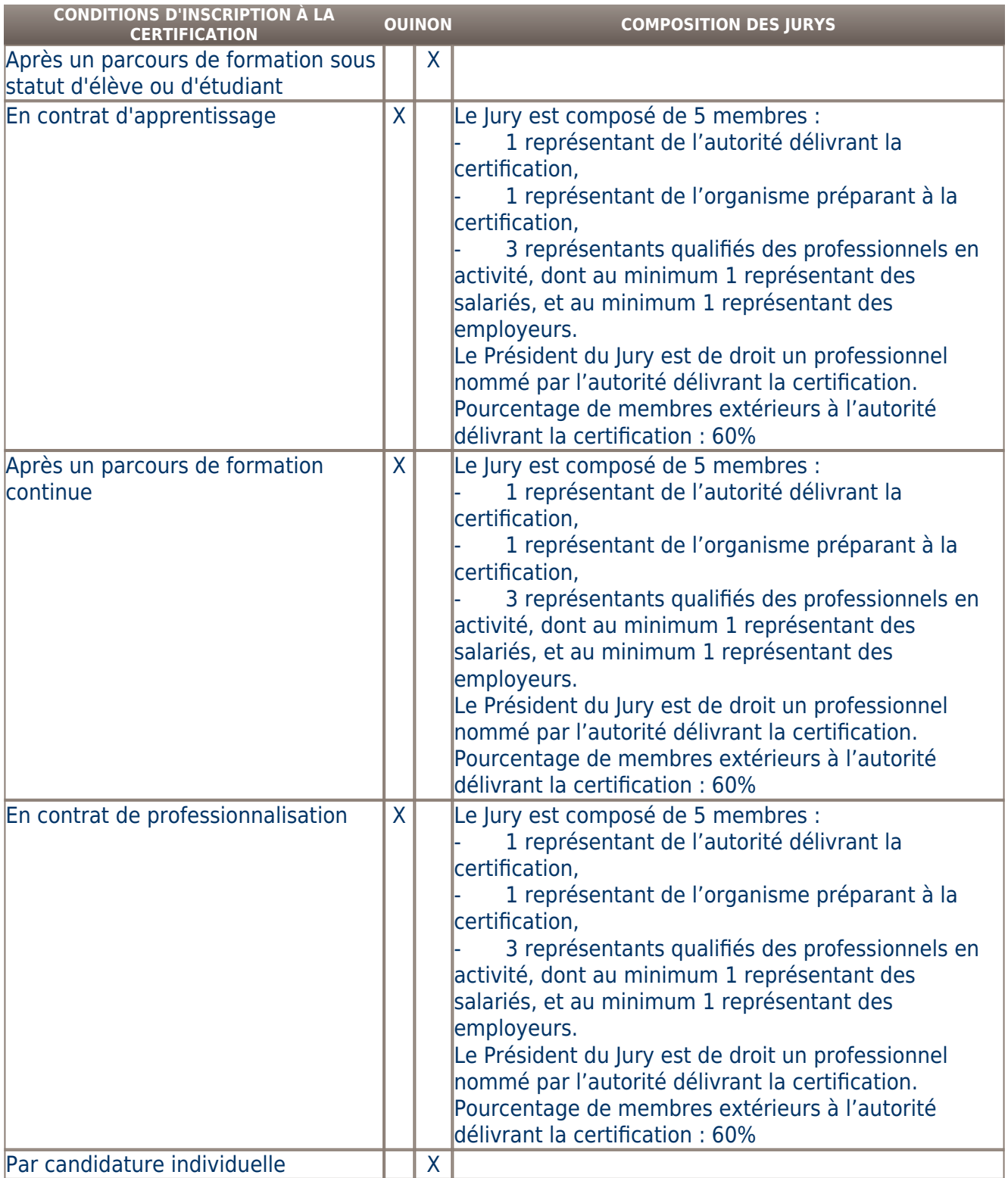

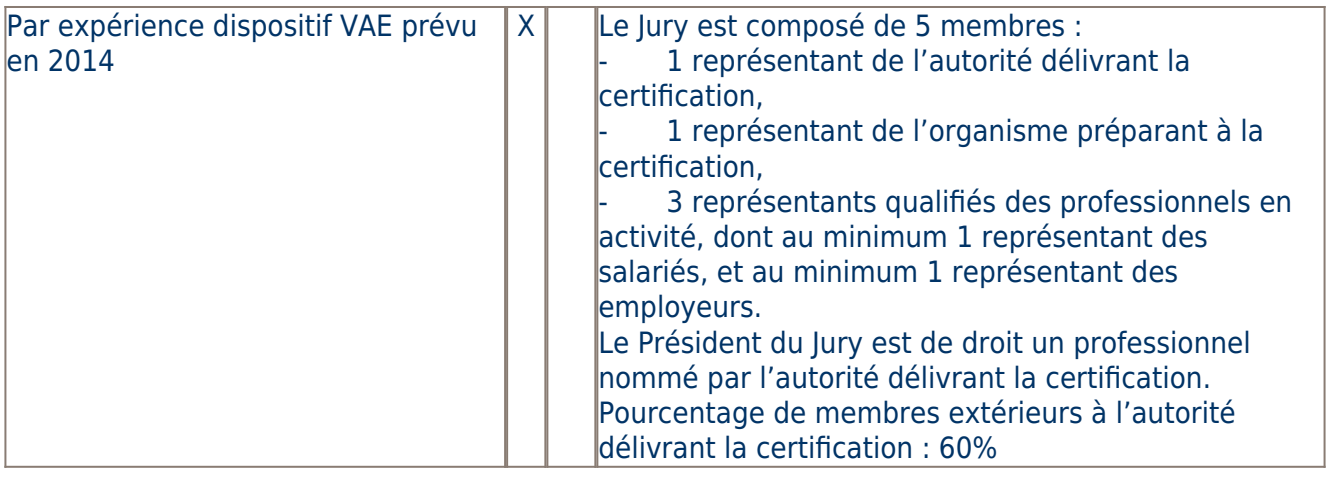

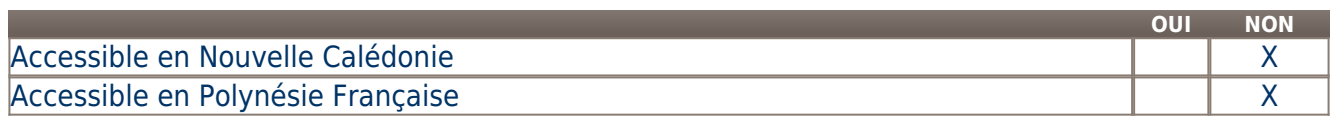

**LIENS AVEC D'AUTRES CERTIFICATIONS ACCORDS EUROPÉENS OU INTERNATIONAUX**

### **Base légale**

### **Référence du décret général :**

## **Référence arrêté création (ou date 1er arrêté enregistrement) :**

Arrêté du 24 mai 2013 publié au Journal Officiel du 16 juin 2013 portant enregistrement au répertoire national des certifications professionnelles. Enregistrement pour cinq ans, au niveau IV, sous l'intitulé "Technicien réseaux et service très haut débit" avec effet au 01 octobre 2010, jusqu'au 16 juin 2018.

# **Référence du décret et/ou arrêté VAE :**

# **Références autres :**

Arrêté du 31 janvier 2018 publié au Journal Officiel du 8 février 2018 portant enregistrement au répertoire national des certifications professionnelles. Enregistrement pour deux ans, au niveau IV, sous l'intitulé "Technicien réseaux et service très haut débit" avec effet au 8 février 2018, jusqu'au 8 février 2020.

#### **Pour plus d'informations**

#### **Statistiques :**

287 personnes ont été certifiées sur la période 2010 à 2016, soit 41 personnes par an en moyenne.

# **Autres sources d'information :**

contact.communication@innovance.fr

[Lycée LORITZ](http://www.loritz.fr/) [CF3A](http://cf3a.ac-amiens.fr) [Lycée DHUODA](http://www.lycee-dhuoda-nimes.com/) **[INNOVANCE](http://www.innovance.fr/) [NOVEA](https://www.fibreoptiquenovea.com/)** [SICTIAM](https://www.sictiam.fr/) [ALMEA FORMATIONS](https://www.almea-formations.fr/) [ECOLE L'EA - ITEDEC](https://www.itedec.fr/)

### **Lieu(x) de certification :**

Innovance : Normandie - Manche ( 50) [ROMAGNY FONTENAY]

Société d'Economie Mixte Locale INNOVANCE - ZA Teractive 50140 ROMAGNY FONTENAY

#### **Lieu(x) de préparation à la certification déclarés par l'organisme certificateur :**

NOVEA - Espace Novea - ZA Teractive – ROMAGNY 50140 Mortain Lycée LORITZ - 29 rue des Jardiniers - CS 34218 - 54042 Nancy ECS - ESNT – Immeuble SOSTER Morne vergain 97139 Les Abymes Centre de Formation d'Apprentis de l'Académie d'Amiens (CF3A) - UFA Lycée LAVOISIER – 8 rue Jules Ferry 60110 Méru Lycée DHUODA – GRETA du GARD - Lycée Jules RAIMU – 12 rue Jules Raimu CS 13023 – 30900 Nimes Cedex 2 SICTIAM - Eco Campus Méditerranée Centre Regain - 96 Route Nationale - 04220 Sainte Tulle Centre de Formation Professionnelle Compagnonnique - 12 Avenue Jean LURCAT – 19100 Brive La Gaillarde ALMEA formations Interpro 51 - 32 Rue Benjamin Franklin - CS 70021 - 51016 Chalons en Champagne Cedex 16 ALMEA formations Interpro 10 - 9 rue Robert Keller - CS 20039 - 10150 Pont Sainte Marie ALMEA formations Interpro 52 - 1 Rue Albert Camus - BP 2100 52904 Chaumont cedex 9 ALMEA formations Interpro 08 - 129 avenue Charles De Gaulle - CS 40105 - 08008 Charleville Mézières Cedex GRETA de Grenoble - 27 rue Anatole France - 38100 Grenoble

CCI de région Paris Ile de France - ITEDEC - 21 Rue du Chantier d'Herube - 78410 Aubergenville **Historique de la certification : Certification précédente :** [Technicien réseaux et service très haut débit](http://www.rncp.cncp.gouv.fr/grand-public/visualisationFiche?format=fr&fiche=16865)